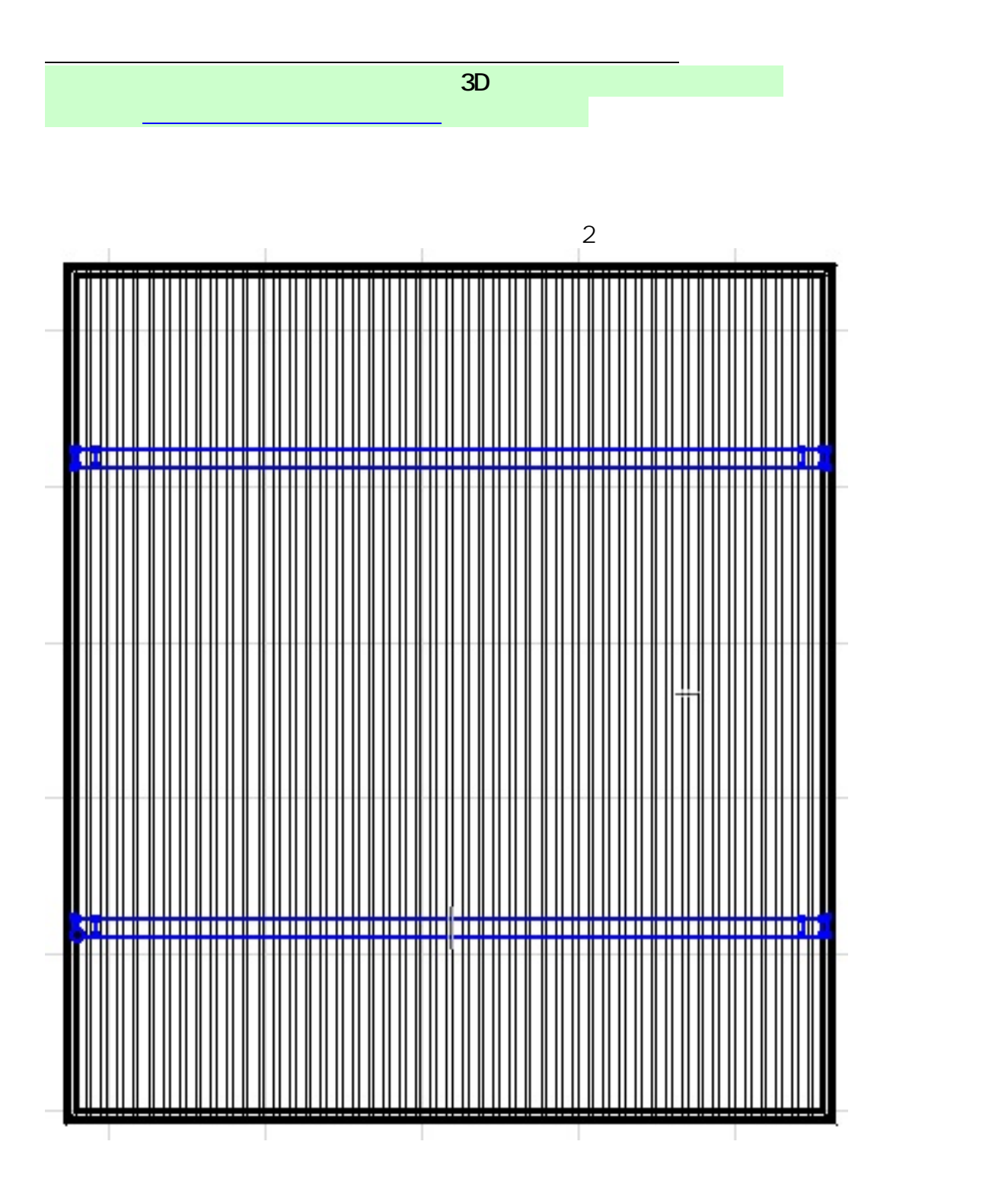

ページ 1 / 4 **(c) 2024 RIK <k\_sumatani@rikcorp.jp> | 2024-04-27 14:44:00** [URL: http://faq.rik-service.net/index.php?action=artikel&cat=28&id=708&artlang=ja](http://faq.rik-service.net/index.php?action=artikel&cat=28&id=708&artlang=ja) **2D操作**

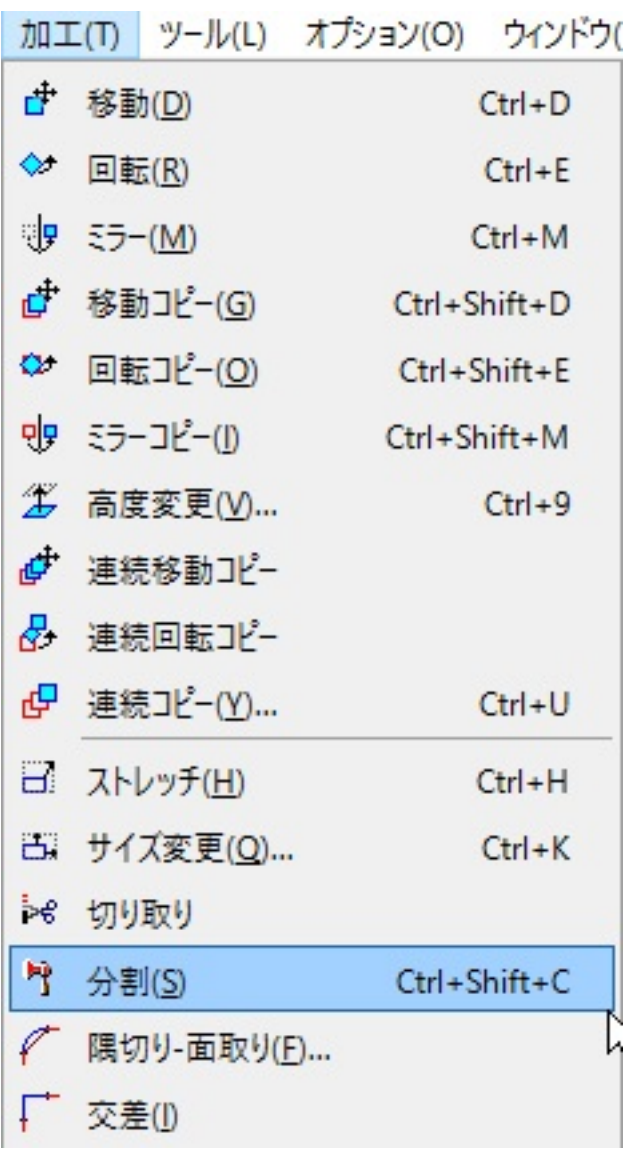

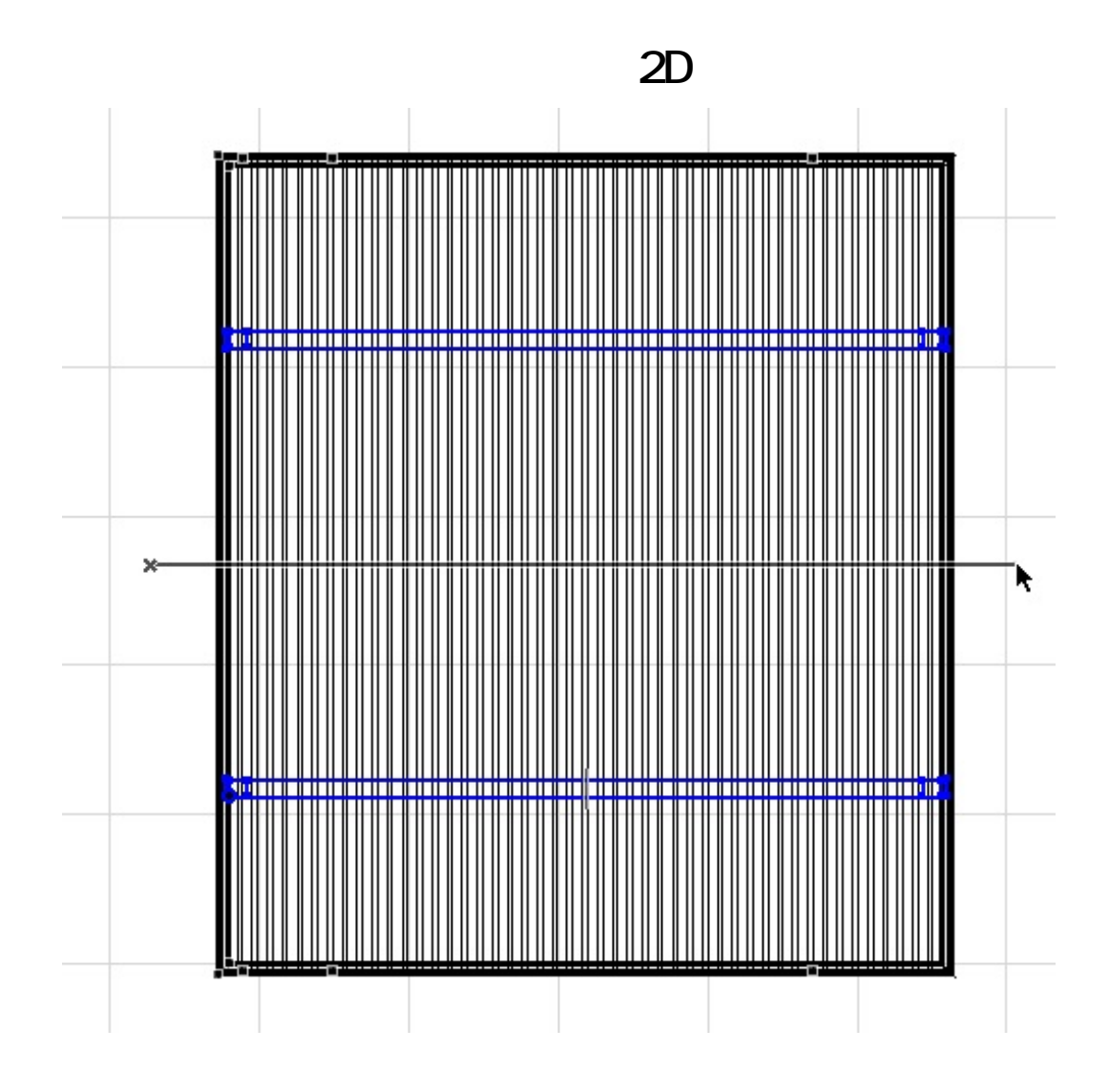

 $3/4$ **(c) 2024 RIK <k\_sumatani@rikcorp.jp> | 2024-04-27 14:44:00** [URL: http://faq.rik-service.net/index.php?action=artikel&cat=28&id=708&artlang=ja](http://faq.rik-service.net/index.php?action=artikel&cat=28&id=708&artlang=ja)

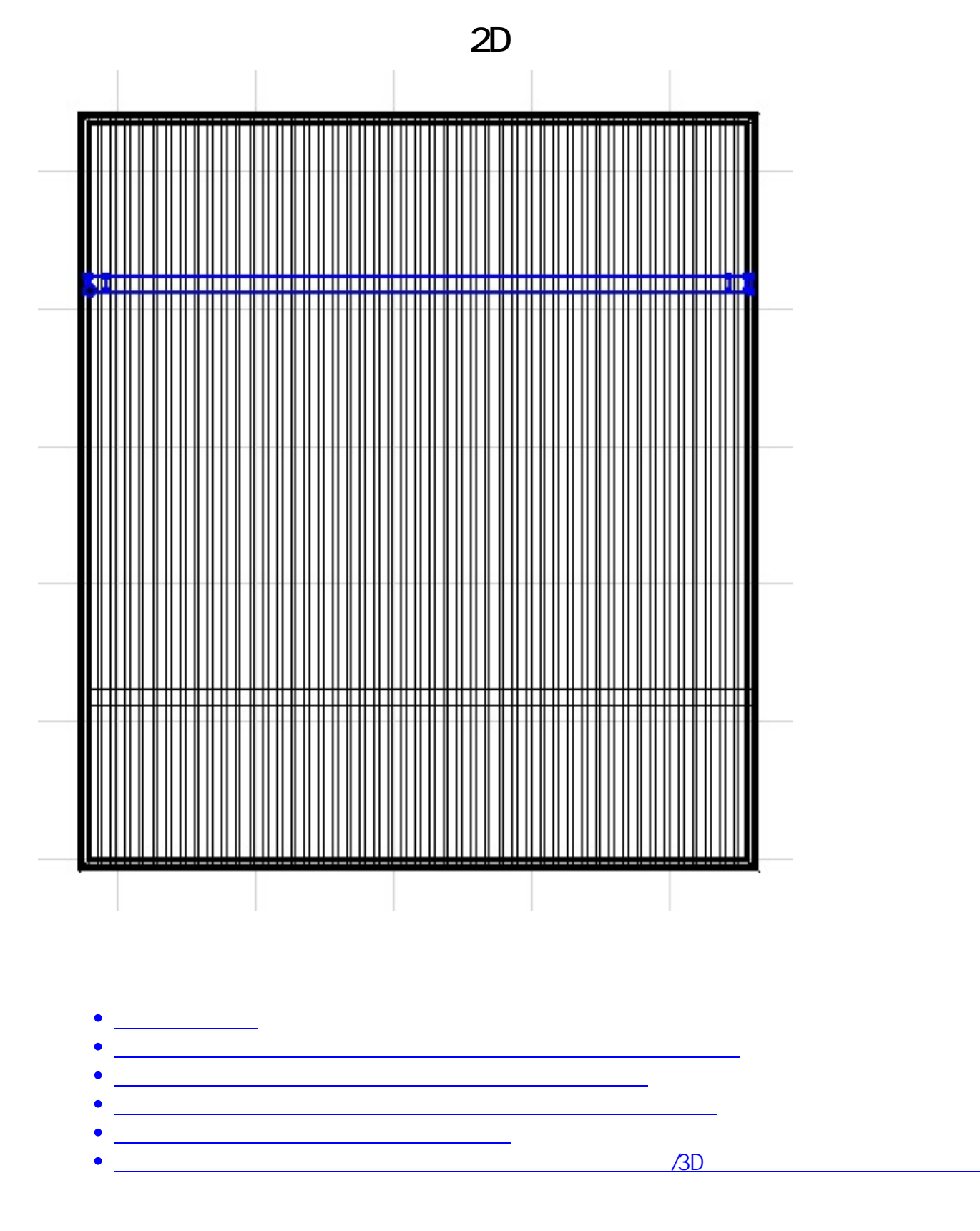

ID: #1707

 $: 2019 - 10 - 2411 : 44$ 

製作者: ヘルプデスク